J. W. G. Addy 21/01/2021

## R Markdown

The purpose of this R Markdown file is to reproduce Figures 2 and 4 from Addy et al., 2021. All data are imported from *OpenAccessData.csv*. Information about CSV file is given in *DataSummary.csv*.

data.Past.Sim is the *OpenAccessData.csv* read into R. For loops were used to calculate the 5-year means for all simulations.

names(data.Past.Sim) ## [1] "Year" "Variety" "Run" "Anthesis" "Maturity" "TB" "GY" ## [8] "HI" ### data.Past.Sim.TR <- subset(data.Past.Sim, data.Past.Sim\$Run == "TR") data.Past.Sim.CO2 <- subset(data.Past.Sim, data.Past.Sim\$Run == "CO2") ### data.Past.Sim.TR.avalon <- subset(data.Past.Sim.TR, data.Past.Sim.TR\$Variety == "avalon") data.Past.Sim.CO2.avalon <- subset(data.Past.Sim.CO2, data.Past.Sim.CO2\$Variety == "avalon") ### data.Past.Sim.TR.Claire <- subset(data.Past.Sim.TR, data.Past.Sim.TR\$Variety == "Claire") data.Past.Sim.CO2.Claire <- subset(data.Past.Sim.CO2, data.Past.Sim.CO2\$Variety == "Claire") ### data.Past.Sim.TR.Mercia <- subset(data.Past.Sim.TR, data.Past.Sim.TR\$Variety == "Mercia") data.Past.Sim.CO2.Mercia <- subset(data.Past.Sim.CO2, data.Past.Sim.CO2\$Variety == "Mercia") ######################################################################## ######################################################################## TR.Fiveyear.avalon <- c() for (i in  $c(1:121)$ ) { TR.Fiveyear.avalon.1 <- mean(c(data.Past.Sim.TR.avalon\$GY[i], data.Past.Sim.TR.avalon\$GY[i + 1], data.Past.Sim.TR.avalon\$GY[i + 2], data.Past.Sim.TR.avalon\$G  $Y[i + 3],$  data.Past.Sim.TR.avalon\$GY[i + 4])) TR.Fiveyear.avalon <- c(TR.Fiveyear.avalon, TR.Fiveyear.avalon.1)

```
Reproducing Analysis for Addy et al., 2021
```
}

```
###
TR.Fiveyear.Claire <- c()
for (i in c(1:121)) {
  TR.Fiveyear.Claire.1 <- mean(c(data.Past.Sim.TR.Claire$GY[i], data.Past.Sim.TR.Claire$GY[i +
1],
                                   data.Past.Sim.TR.Claire$GY[i + 2], data.Past.Sim.TR.Claire$G
Y[i + 3], data.Past.Sim.TR.Claire$GY[i + 4]))
   TR.Fiveyear.Claire <- c(TR.Fiveyear.Claire, TR.Fiveyear.Claire.1)
}
###
TR.Fiveyear.Mercia <- c()
for (i in c(1:121)){
  TR.Fiveyear.Mercia.1 <- mean(c(data.Past.Sim.TR.Mercia$GY[i], data.Past.Sim.TR.Mercia$GY[i +
1],
                                   data.Past.Sim.TR.Mercia$GY[i + 2], data.Past.Sim.TR.Mercia$G
Y[i + 3], data.Past.Sim.TR.Mercia$GY[i + 4]))
  TR.Fiveyear.Mercia <- c(TR.Fiveyear.Mercia, TR.Fiveyear.Mercia.1)
}
###
###
CO2.Fiveyear.avalon <- c()
for (i in c(1:121)) {
  CO2.Fiveyear.avalon.1 <- mean(c(data.Past.Sim.CO2.avalon$GY[i], data.Past.Sim.CO2.avalon$GY[
i + 1,
                                    data.Past.Sim.CO2.avalon$GY[i + 2], data.Past.Sim.CO2.avalo
n$GY[i + 3],
                                    data.Past.Sim.CO2.avalon$GY[i + 4]))
  CO2.Fiveyear.avalon <- c(CO2.Fiveyear.avalon, CO2.Fiveyear.avalon.1)
}
###
CO2.Fiveyear.Claire <- c()
for (i in c(1:121)) {
  CO2.Fiveyear.Claire.1 <- mean(c(data.Past.Sim.CO2.Claire$GY[i], data.Past.Sim.CO2.Claire$GY[
i + 1,
                                    data.Past.Sim.CO2.Claire$GY[i + 2], data.Past.Sim.CO2.Clair
e$GY[i + 3], data.Past.Sim.CO2.Claire$GY[i + 4]))
  CO2.Fiveyear.Claire <- c(CO2.Fiveyear.Claire, CO2.Fiveyear.Claire.1)
}
###
```

```
CO2.Fiveyear.Mercia <- c()
for (i in c(1:121)) {
  CO2.Fiveyear.Mercia.1 <- mean(c(data.Past.Sim.CO2.Mercia$GY[i], data.Past.Sim.CO2.Mercia$GY[
i + 1,
                                    data.Past.Sim.CO2.Mercia$GY[i + 2], data.Past.Sim.CO2.Merci
a$GY[i + 3], data.Past.Sim.CO2.Mercia$GY[i + 4]))
  CO2.Fiveyear.Mercia <- c(CO2.Fiveyear.Mercia, CO2.Fiveyear.Mercia.1)
}
########################################################################
########################################################################
TR.Fiveyear.avalon.HI <- c()
for (i in c(1:121)){
  TR.Fiveyear.avalon.HI.1 <- mean(c(data.Past.Sim.TR.avalon$HI[i], data.Past.Sim.TR.avalon$HI[
i + 1],
                                      data.Past.Sim.TR.avalon$HI[i + 2], data.Past.Sim.TR.avalo
n$HI[i + 3],
                                      data.Past.Sim.TR.avalon$HI[i + 4]))
  TR.Fiveyear.avalon.HI <- c(TR.Fiveyear.avalon.HI, TR.Fiveyear.avalon.HI.1)
}
###
TR.Fiveyear.Claire.HI <- c()
for (i in c(1:121)) {
  TR.Fiveyear.Claire.HI.1 <- mean(c(data.Past.Sim.TR.Claire$HI[i], data.Past.Sim.TR.Claire$HI[
i + 1,
                                      data.Past.Sim.TR.Claire$HI[i + 2], data.Past.Sim.TR.Clair
e$HI[i + 3], data.Past.Sim.TR.Claire$HI[i + 4]))
   TR.Fiveyear.Claire.HI <- c(TR.Fiveyear.Claire.HI, TR.Fiveyear.Claire.HI.1)
}
###
TR.Fiveyear.Mercia.HI <- c()
for (i in c(1:121)) {
  TR.Fiveyear.Mercia.HI.1 <- mean(c(data.Past.Sim.TR.Mercia$HI[i], data.Past.Sim.TR.Mercia$HI[
i + 1,
                                      data.Past.Sim.TR.Mercia$HI[i + 2], data.Past.Sim.TR.Merci
a$HII[i + 3], data.Past.Sim.TR.Mercia$HI[i + 4]))
  TR.Fiveyear.Mercia.HI <- c(TR.Fiveyear.Mercia.HI, TR.Fiveyear.Mercia.HI.1)
}
###
###
CO2.Fiveyear.avalon.HI <- c()
for (i in c(1:121)) {
  CO2.Fiveyear.avalon.HI.1 <- mean(c(data.Past.Sim.CO2.avalon$HI[i], data.Past.Sim.CO2.avalon$
```

```
HI[i + 1],
                                       data.Past.Sim.CO2.avalon$HI[i + 2], data.Past.Sim.CO2.av
alon$HI[i + 3],
                                       data.Past.Sim.CO2.avalon$HI[i + 4]))
  CO2.Fiveyear.avalon.HI <- c(CO2.Fiveyear.avalon.HI, CO2.Fiveyear.avalon.HI.1)
}
###
CO2.Fiveyear.Claire.HI <- c()
for (i in c(1:121)) {
  CO2.Fiveyear.Claire.HI.1 <- mean(c(data.Past.Sim.CO2.Claire$HI[i], data.Past.Sim.CO2.Claire$
HI[i + 1], data.Past.Sim.CO2.Claire$HI[i + 2], data.Past.Sim.CO2.Cl
aire$HI[i + 3], data.Past.Sim.CO2.Claire$HI[i + 4]))
  CO2.Fiveyear.Claire.HI <- c(CO2.Fiveyear.Claire.HI, CO2.Fiveyear.Claire.HI.1)
}
###
CO2.Fiveyear.Mercia.HI <- c()
for (i in c(1:121)) {
   CO2.Fiveyear.Mercia.HI.1 <- mean(c(data.Past.Sim.CO2.Mercia$HI[i], data.Past.Sim.CO2.Mercia$
HI[i + 1], data.Past.Sim.CO2.Mercia$HI[i + 2], data.Past.Sim.CO2.Me
rcia$HI[i + 3], data.Past.Sim.CO2.Mercia$HI[i + 4]))
   CO2.Fiveyear.Mercia.HI <- c(CO2.Fiveyear.Mercia.HI, CO2.Fiveyear.Mercia.HI.1)
}
########################################################################
########################################################################
TR.Fiveyear.avalon.Anthesis <- c()
for (i in c(1:121)) {
   TR.Fiveyear.avalon.Anthesis.1 <- mean(c(data.Past.Sim.TR.avalon$Anthesis[i], data.Past.Sim.T
R.avalon$Anthesis[i + 1],
                                            data.Past.Sim.TR.avalon$Anthesis[i + 2], data.Past.
Sim.TR.avalon$Anthesis[i + 3],
                                             data.Past.Sim.TR.avalon$Anthesis[i + 4]))
   TR.Fiveyear.avalon.Anthesis <- c(TR.Fiveyear.avalon.Anthesis, TR.Fiveyear.avalon.Anthesis.1)
}
###
TR.Fiveyear.Claire.Anthesis <- c()
for (i in c(1:121)) {
   TR.Fiveyear.Claire.Anthesis.1 <- mean(c(data.Past.Sim.TR.Claire$Anthesis[i], data.Past.Sim.T
R.Claire$Anthesis[i + 1],
                                             data.Past.Sim.TR.Claire$Anthesis[i + 2], data.Past.
Sim.TR.Claire$Anthesis[i + 3],
                                             data.Past.Sim.TR.Claire$Anthesis[i + 4]))
   TR.Fiveyear.Claire.Anthesis <- c(TR.Fiveyear.Claire.Anthesis, TR.Fiveyear.Claire.Anthesis.1)
```

```
Reproducing Analysis for Addy et al., 2021
```
}

```
###
TR.Fiveyear.Mercia.Anthesis <- c()
for (i in c(1:121)) {
   TR.Fiveyear.Mercia.Anthesis.1 <- mean(c(data.Past.Sim.TR.Mercia$Anthesis[i], data.Past.Sim.T
R.Mercia$Anthesis[i + 1],
                                             data.Past.Sim.TR.Mercia$Anthesis[i + 2], data.Past.
Sim.TR.Mercia$Anthesis[i + 3],
                                             data.Past.Sim.TR.Mercia$Anthesis[i + 4]))
   TR.Fiveyear.Mercia.Anthesis <- c(TR.Fiveyear.Mercia.Anthesis, TR.Fiveyear.Mercia.Anthesis.1)
}
###
###
TR.Fiveyear.avalon.Maturity <- c()
for (i in c(1:121)) {
   TR.Fiveyear.avalon.Maturity.1 <- mean(c(data.Past.Sim.TR.avalon$Maturity[i], data.Past.Sim.T
R.avalon$Maturity[i + 1],
                                             data.Past.Sim.TR.avalon$Maturity[i + 2], data.Past.
Sim.TR.avalon$Maturity[i + 3],
                                             data.Past.Sim.TR.avalon$Maturity[i + 4]))
  TR.Fiveyear.avalon.Maturity <- c(TR.Fiveyear.avalon.Maturity, TR.Fiveyear.avalon.Maturity.1)
}
###
TR.Fiveyear.Claire.Maturity <- c()
for (i in c(1:121)) {
   TR.Fiveyear.Claire.Maturity.1 <- mean(c(data.Past.Sim.TR.Claire$Maturity[i], data.Past.Sim.T
R.Claire$Maturity[i + 1],
                                             data.Past.Sim.TR.Claire$Maturity[i + 2], data.Past.
Sim.TR.Claire$Maturity[i + 3],
                                             data.Past.Sim.TR.Claire$Maturity[i + 4]))
   TR.Fiveyear.Claire.Maturity <- c(TR.Fiveyear.Claire.Maturity, TR.Fiveyear.Claire.Maturity.1)
}
###
TR.Fiveyear.Mercia.Maturity <- c()
for (i in c(1:121)) {
   TR.Fiveyear.Mercia.Maturity.1 <- mean(c(data.Past.Sim.TR.Mercia$Maturity[i], data.Past.Sim.T
R.Mercia$Maturity[i + 1],
                                             data.Past.Sim.TR.Mercia$Maturity[i + 2], data.Past.
Sim.TR.Mercia$Maturity[i + 3],
                                             data.Past.Sim.TR.Mercia$Maturity[i + 4]))
   TR.Fiveyear.Mercia.Maturity <- c(TR.Fiveyear.Mercia.Maturity, TR.Fiveyear.Mercia.Maturity.1)
}
```
## Figures 2 and 4

Below is the code which produced Figures 2 and 4.

 $par(max = c(5, 5, 3, 3))$ plot(GY ~ Year, data = data.Past.Sim.TR.avalon, pch = 16, col = "black", ylab = "Yield (t/ha) ",  $ylim = c(4, 12)$ ,  $cex.lab = 1.75$ ,  $main = "Avalon (2a)"$ ,  $cex.axis = 1.75$ ) points(CO2.Fiveyear.avalon  $\sim$  c(1894:2014), type = "l", col = "black", lwd = 2, lty = 2) points(TR.Fiveyear.avalon  $\sim$  c(1894:2014), type = "l", col = "black", lwd = 2)

Avalon (2a)  $\overline{0}$ Yield (t/ha)  $\infty$  $\boldsymbol{\omega}$ 4 1900 1940 1980 2020 Year

 $par(max = c(5, 5, 3, 3))$ plot(GY ~ Year, data = data.Past.Sim.TR.Claire, pch = 16, col = "black", ylab = "Yield (t/ha) ", ylim = c(4, 12), cex.lab = 1.75, main = "Claire (2b)",  $cex.axis = 1.75$ ) points(CO2.Fiveyear.Claire  $\sim$  c(1894:2014), type = "l", col = "black", lwd = 2, lty = 2) points(TR.Fiveyear.Claire  $\sim$  c(1894:2014), type = "l", col = "black", lwd = 2)

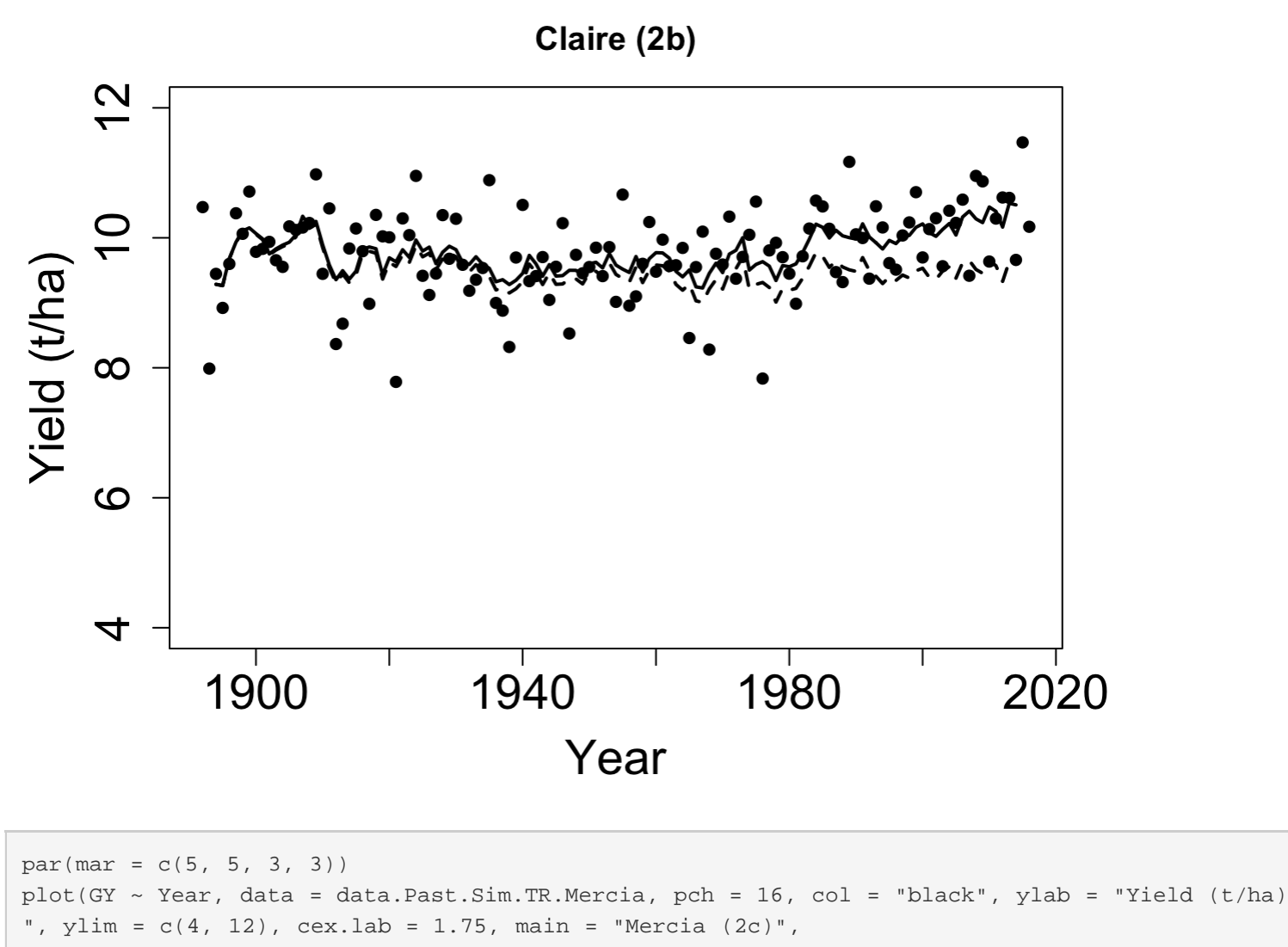

 $cex.axis = 1.75$ )

```
points(CO2.Fiveyear.Mercia ~ c(1894:2014), type = "l", col = "black", lwd = 2, lty = 2)
points(TR.Fiveyear.Mercia ~ c(1894:2014), type = "l", col = "black", lwd = 2)
```
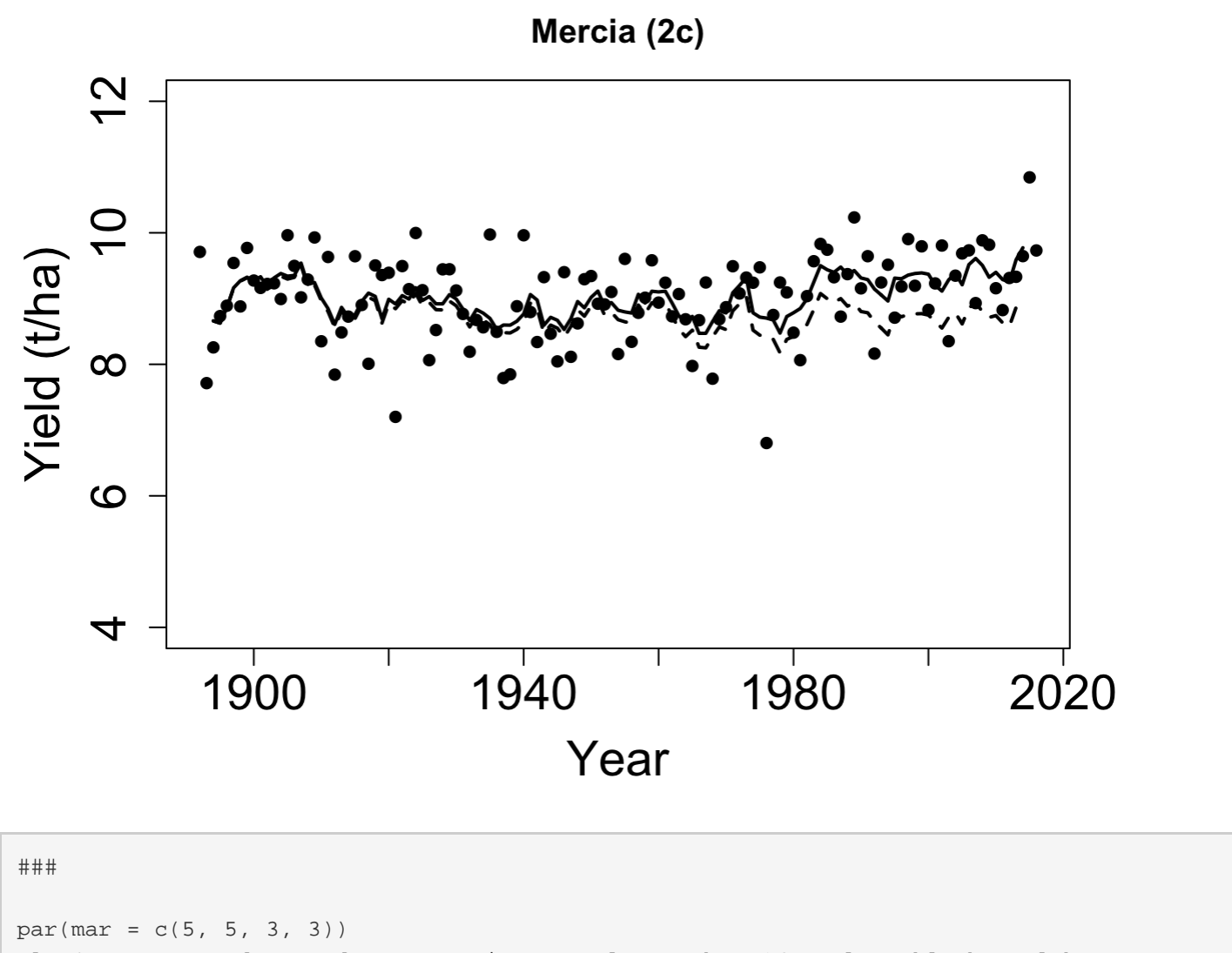

plot(HI ~ Year, data = data.Past.Sim.TR.avalon, pch = 16, col = "black", ylab = "Harvest Inde  $x''$ , ylim =  $c(0.4, 0.6)$ , cex.lab = 1.75, main = "Avalon (2d)",  $cex.axis = 1.75$ ) points(CO2.Fiveyear.avalon.HI ~  $c(1894:2014)$ , type = "l", col = "black", lwd = 2, lty = 2) points(TR.Fiveyear.avalon.HI ~  $c(1894:2014)$ , type = "l",  $col = "black",$  lwd = 2)

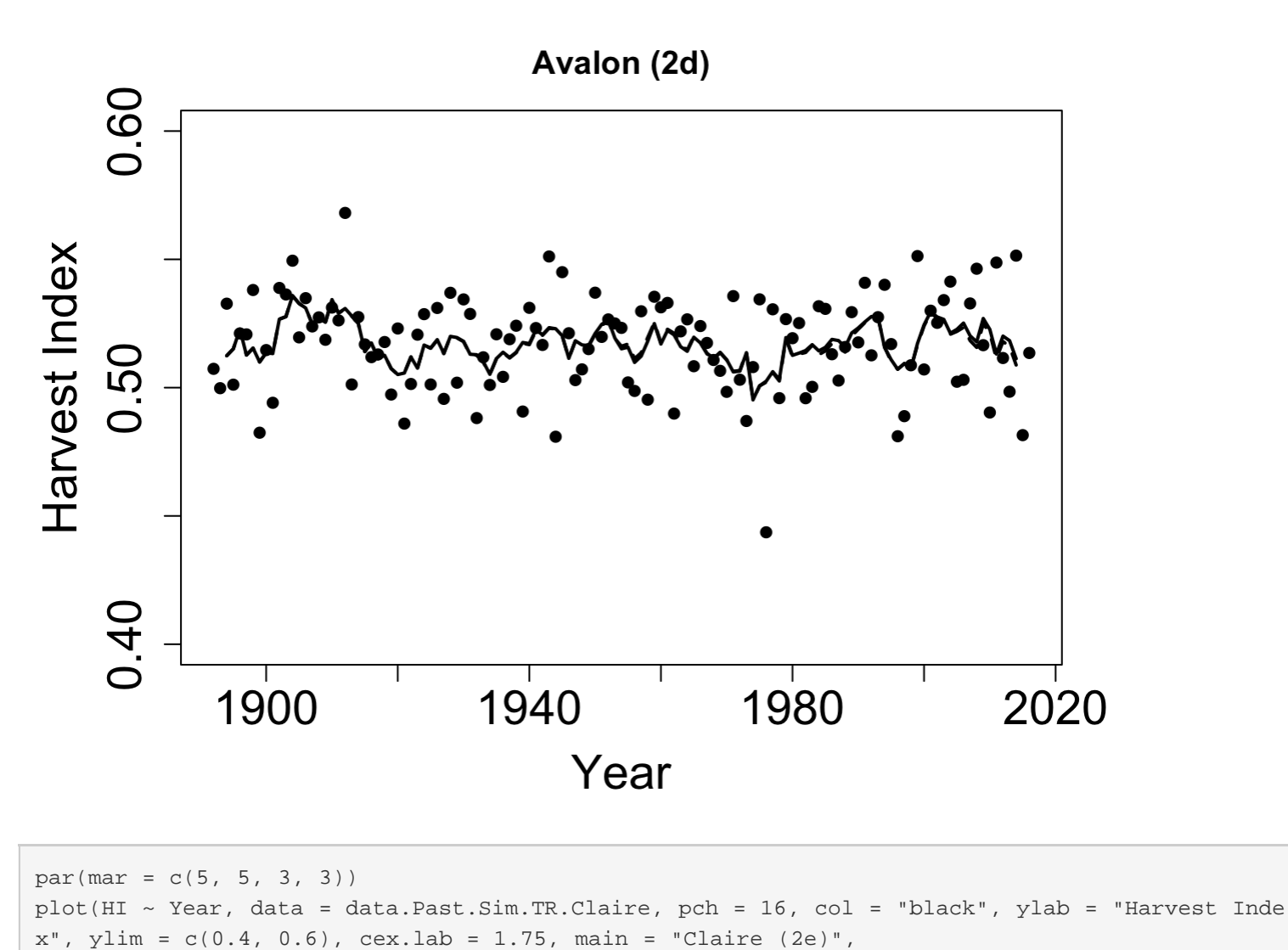

```
cex.axis = 1.75)
points(CO2.Fiveyear.Claire.HI ~ c(1894:2014), type = "l", col = "black", lwd = 2, lty = 2)
points(TR.Fiveyear.Claire.HI ~ c(1894:2014), type = "l", col = "black", lwd = 2)
```
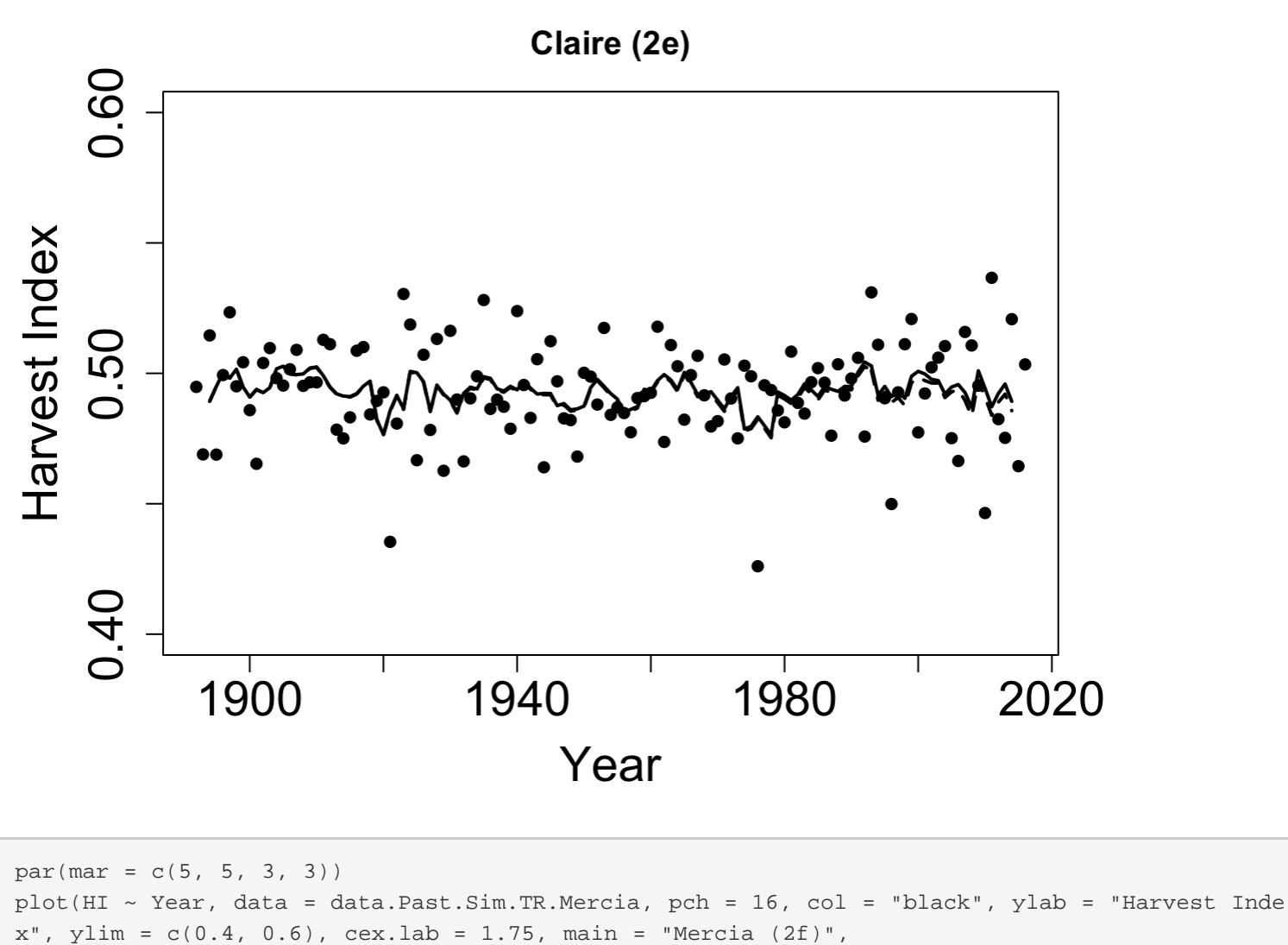

```
cex.axis = 1.75)
points(CO2.Fiveyear.Mercia.HI ~ c(1894:2014), type = "l", col = "black", lwd = 2, lty = 2)
```
points(TR.Fiveyear.Mercia.HI ~  $c(1894:2014)$ , type = "l",  $col = "black",$   $lwd = 2)$ 

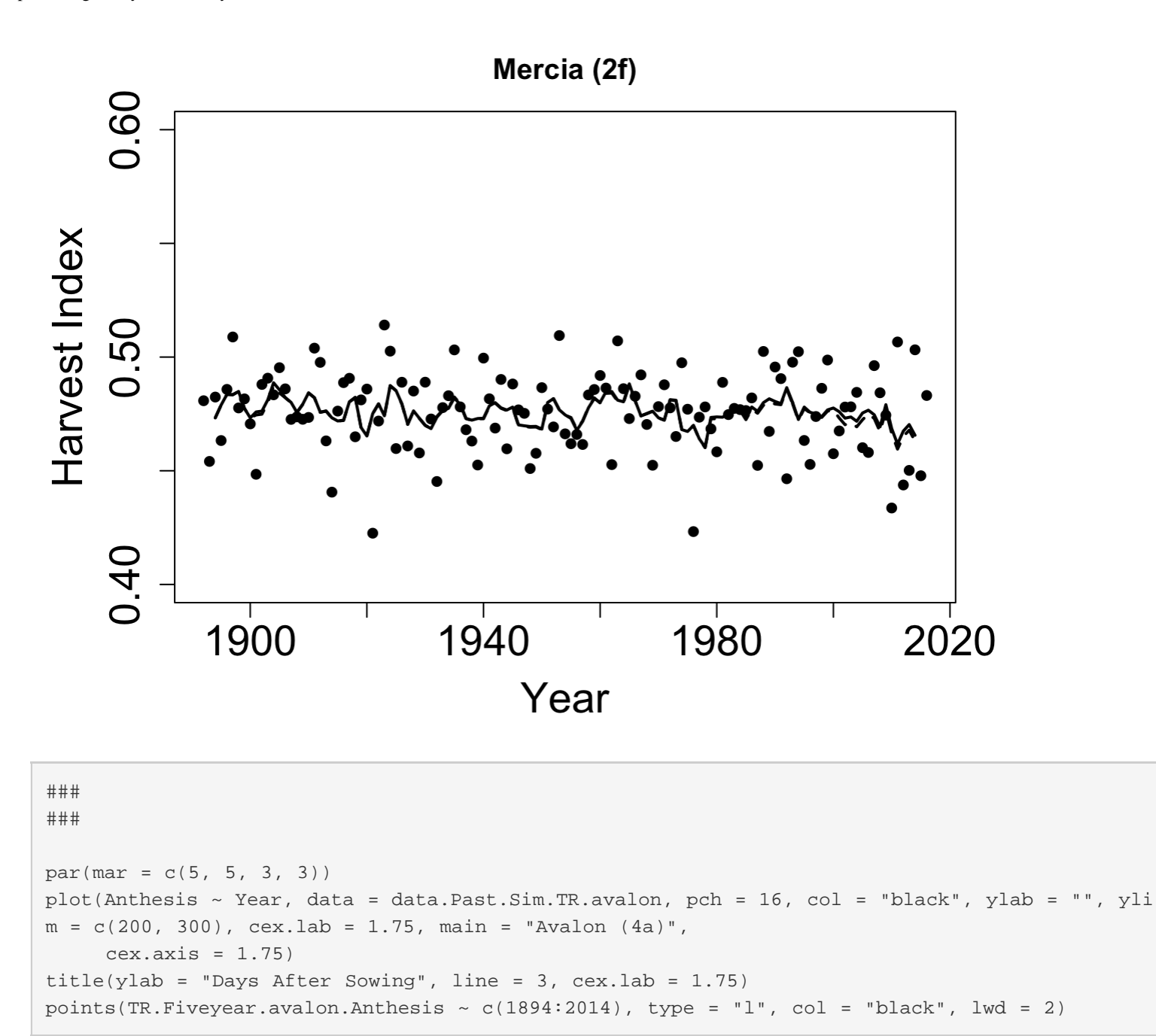

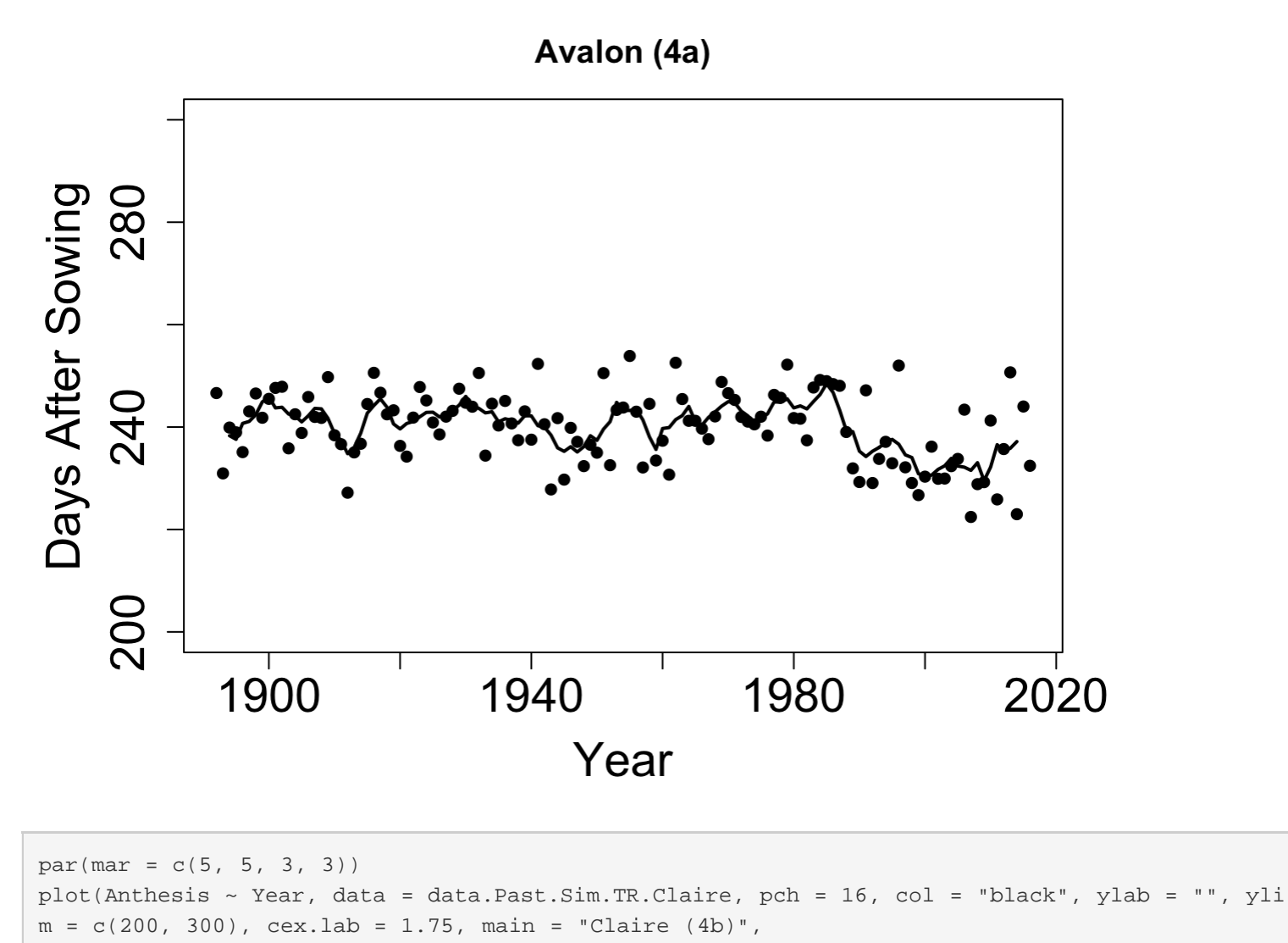

 $cex.axis = 1.75$ ) title(ylab = "Days After Sowing", line =  $3$ , cex.lab =  $1.75$ ) points(TR.Fiveyear.Claire.Anthesis  $\sim$  c(1894:2014), type = "l", col = "black", lwd = 2)

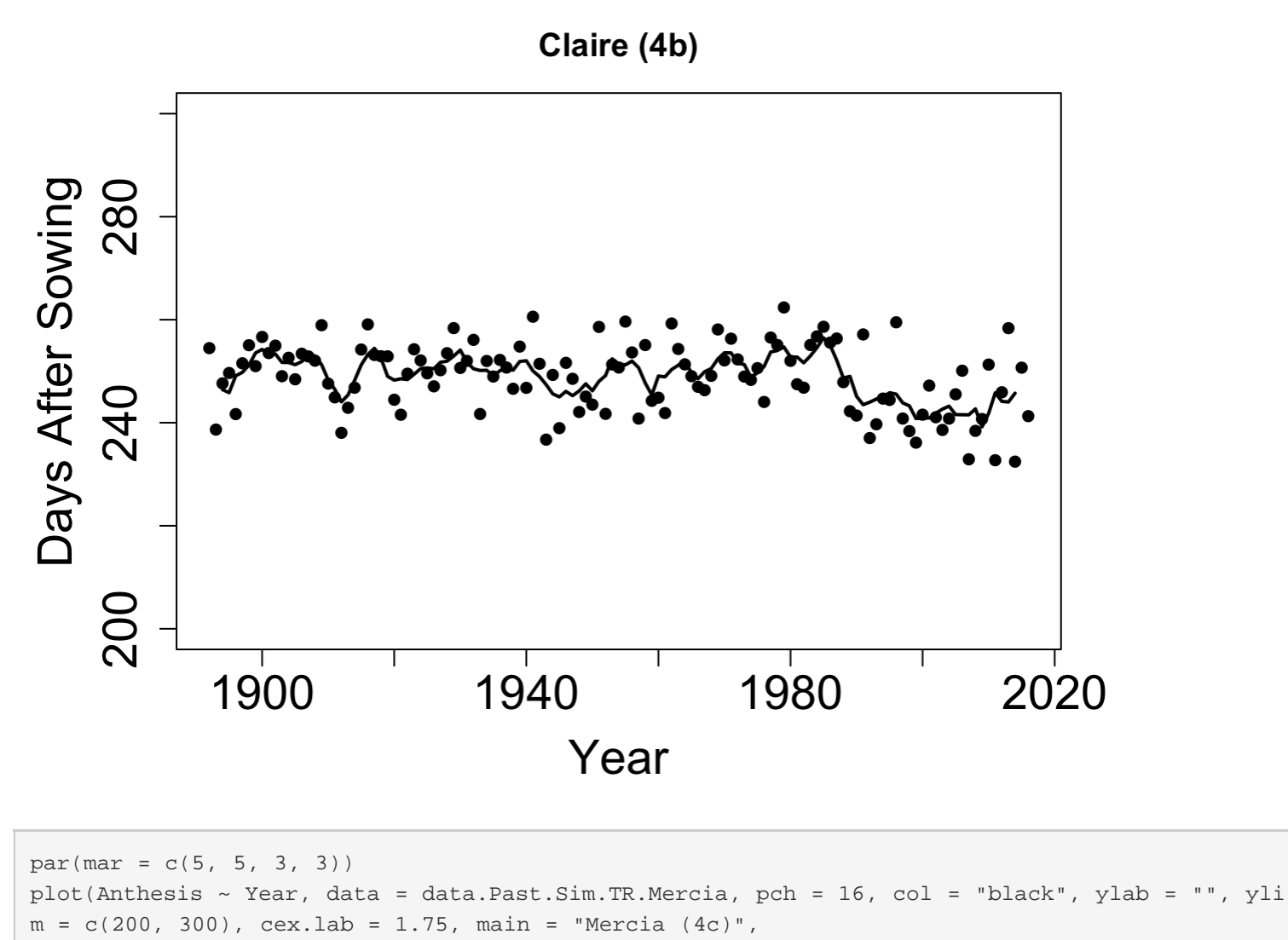

 $cex.axis = 1.75$ ) title(ylab = "Days After Sowing", line =  $3$ , cex.lab =  $1.75$ ) points(TR.Fiveyear.Mercia.Anthesis  $\sim$  c(1894:2014), type = "l", col = "black", lwd = 2)

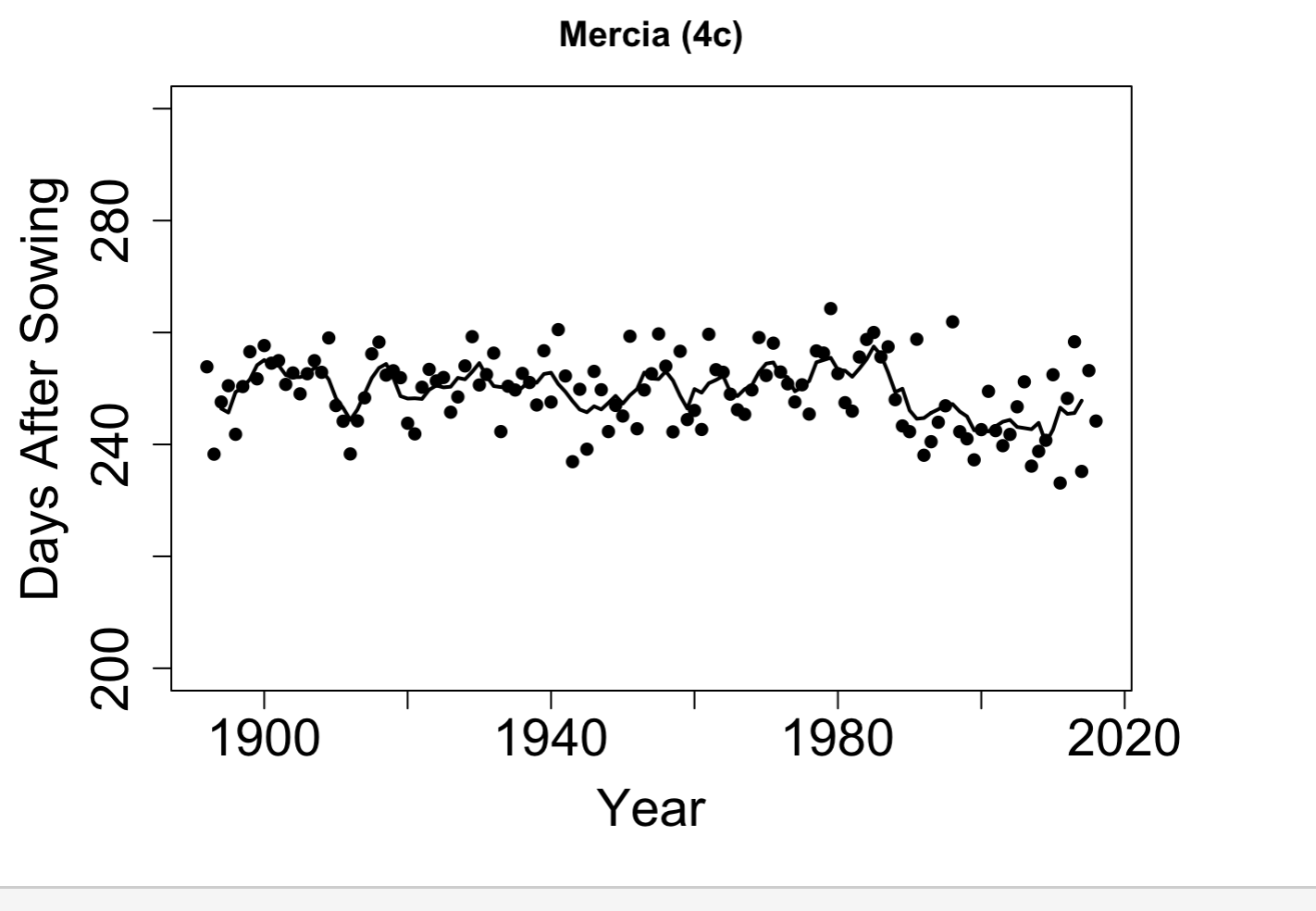

## ###

 $par(max = c(5, 5, 3, 3))$ plot(Maturity ~ Year, data = data.Past.Sim.TR.avalon, pch = 16, col = "black", ylab = "", yli  $m = c(280, 340)$ , cex.lab = 1.75, main = "Avalon (4d)",  $cex.axis = 1.75$ ) title(ylab = "Days After Sowing", line =  $3$ , cex.lab =  $1.75$ ) points(TR.Fiveyear.avalon.Maturity  $\sim$  c(1894:2014), type = "l", col = "black", lwd = 2)

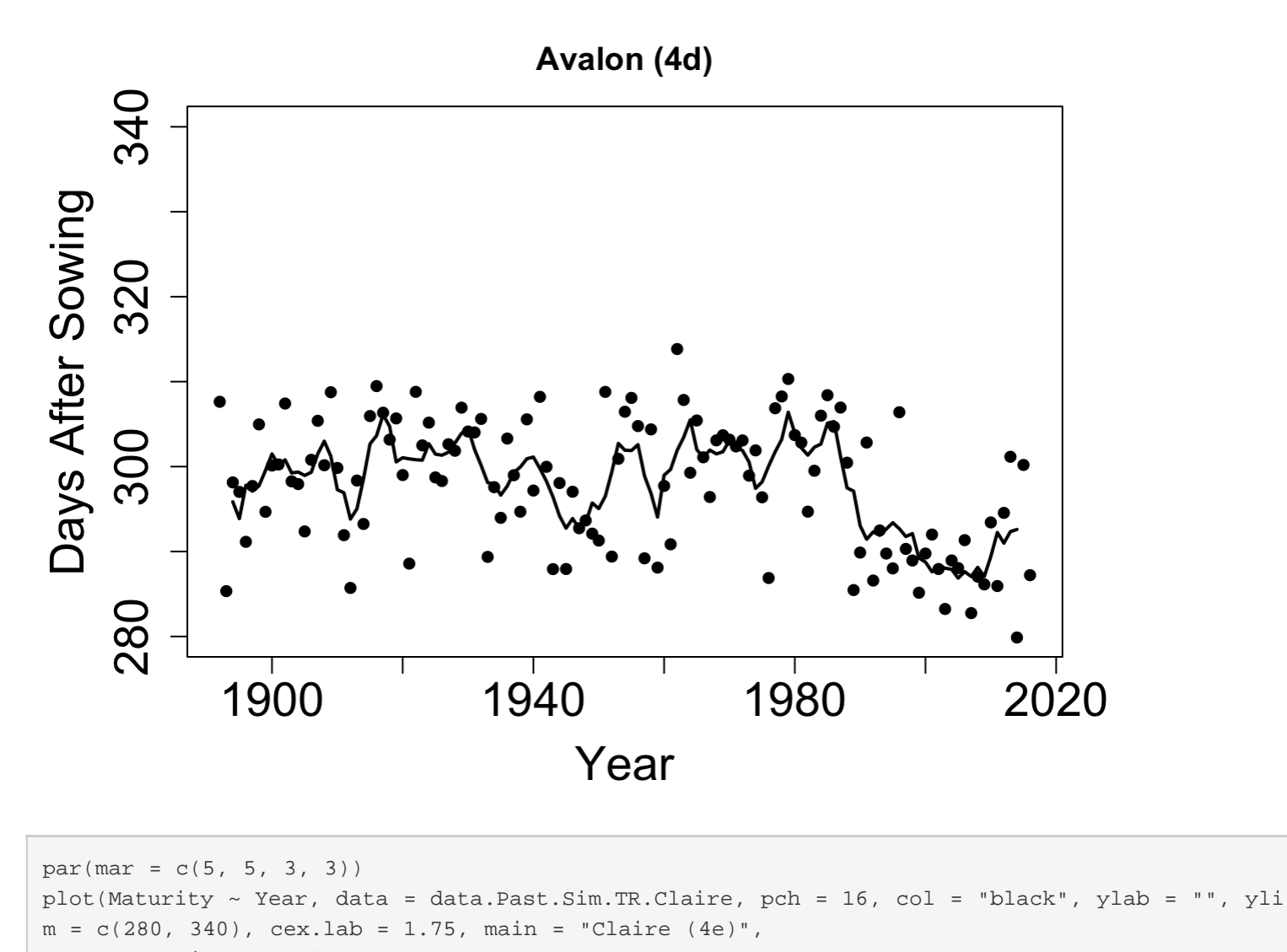

 $cex.axis = 1.75$ ) title(ylab = "Days After Sowing", line =  $3$ , cex.lab =  $1.75$ ) points(TR.Fiveyear.Claire.Maturity  $\sim$  c(1894:2014), type = "l", col = "black", lwd = 2)

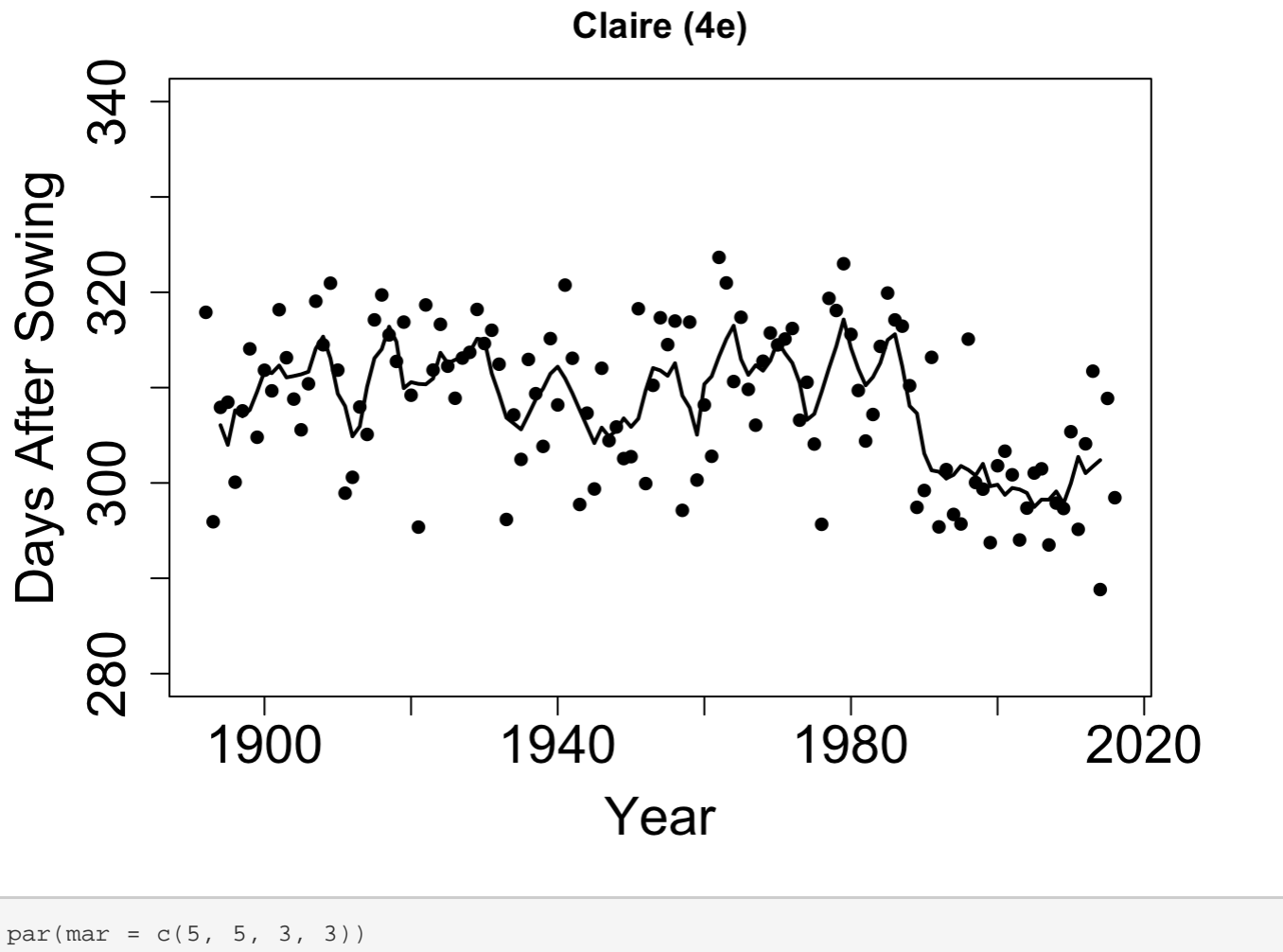

plot(Maturity ~ Year, data = data.Past.Sim.TR.Mercia, pch = 16, col = "black", ylab = "", yli  $m = c(280, 340)$ ,  $cex.lab = 1.75$ ,  $main = "Mercia (4f)"$ ,  $cex.axis = 1.75$ ) title(ylab = "Days After Sowing", line =  $3$ , cex.lab =  $1.75$ ) points(TR.Fiveyear.Mercia.Maturity  $\sim$  c(1894:2014), type = "l", col = "black", lwd = 2)

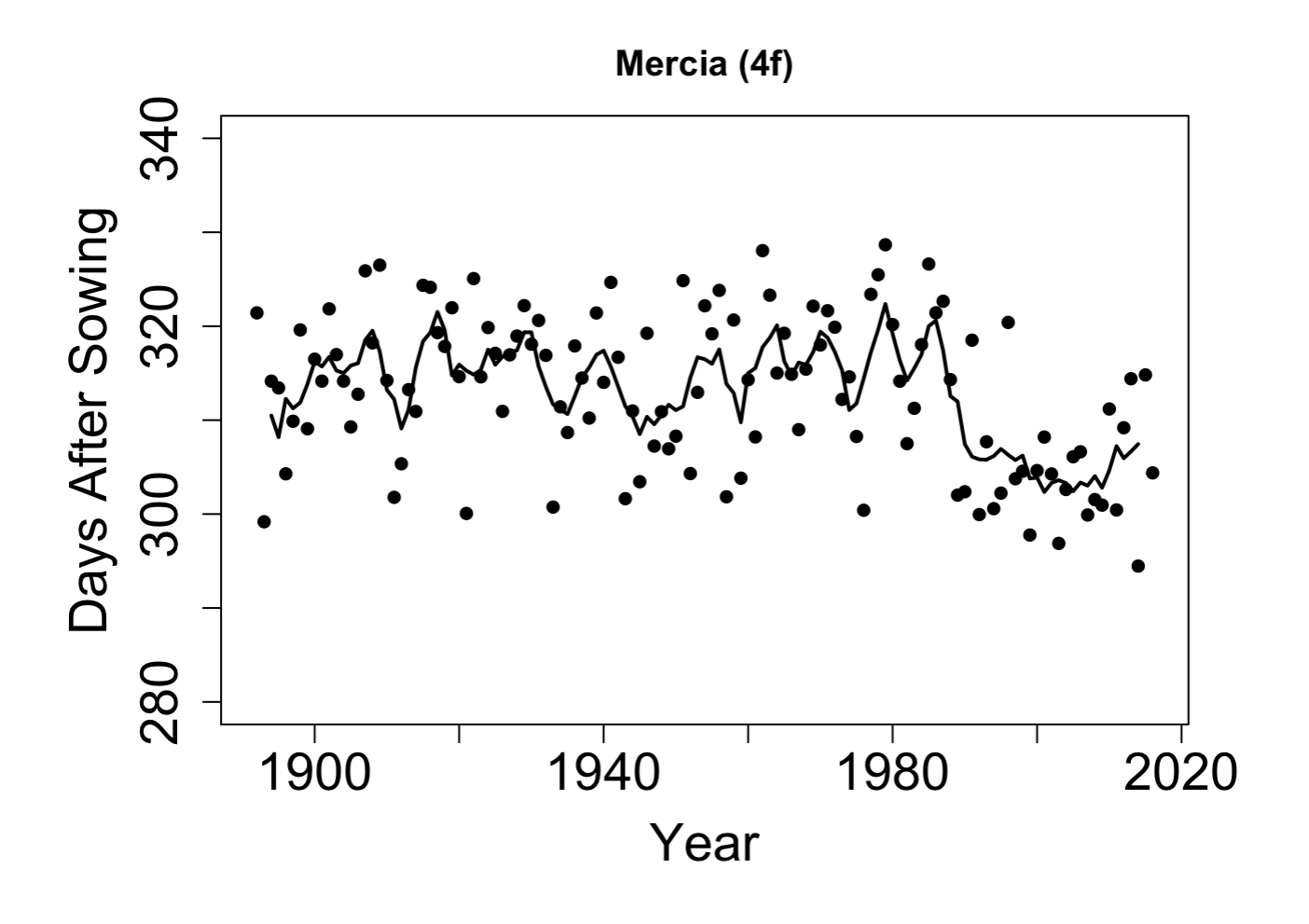